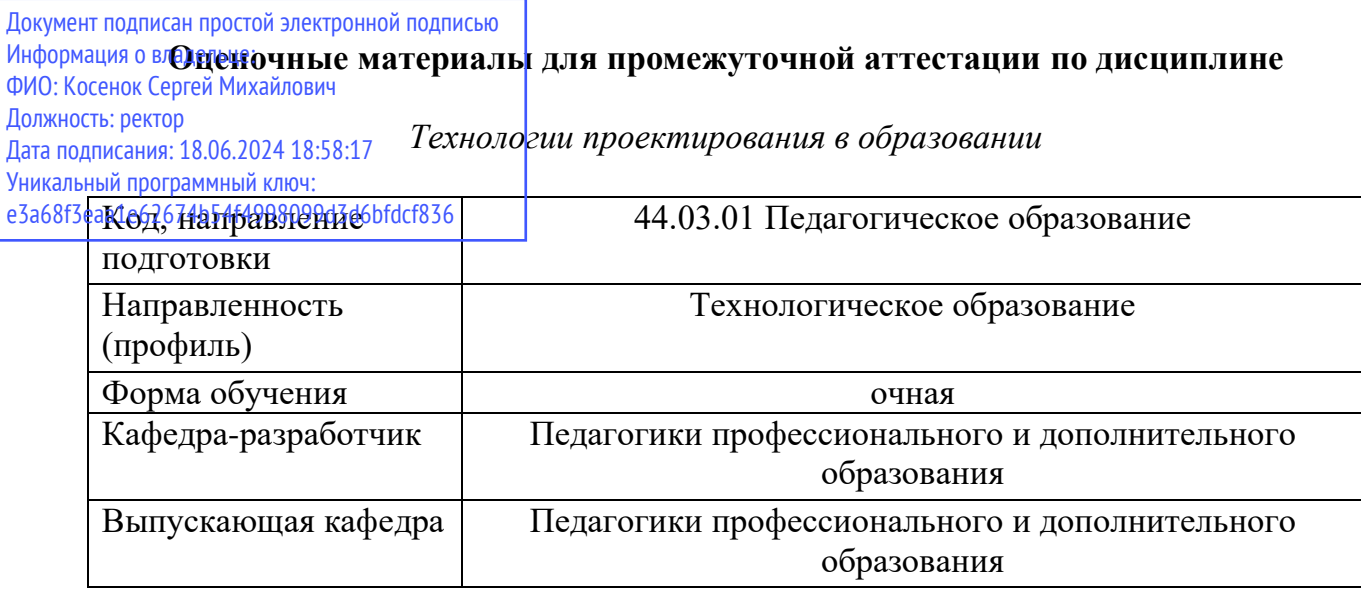

## **Типовые задания для контрольной работы (6 семестр):**

- 1. Начертить основной план комнаты с указанием всех размеров.
- 2. Разработать чертежи разверток стен с указанием расположения мебели, окон и дверей.
- 3. Разработать отдельные чертежи расположения мебели и оборудования с указанием всех необходимых размеров.

4. Разработать чертежи расположения розеток, выключателей и освещения с указанием всех точек подключения.

# **Типовые задания для контрольной работы (7 семестр):**

- 1. Моделирование объектов на основе линий
- 2. Особенности построения двухмерных объектов.
- 3. Способы редактирования двухмерных объектов.
- 4. Построение объемных фигур на основе линий, путем изменения параметров вкладки "Rendering".
- 5. Построение объемных фигур на основе линий путем применения модификатора вытягивания
- 6. Построение объемных фигур на основе линий путем применения модификатора вращения
- 7. Построение объемных фигур на основе линий с помощью команды копирования вдоль пути

# **Типовые вопросы к экзамену (7 семестр):**

- 1. Интерфейс системы КОМПАС-3D
- 2. Настройки параметров и интерфейса системы КОМПАС-3D
- 3. Геометрические объекты КОМПАС-3D
- 4. Создание сложных объектов в КОМПАС-3D
- 5. Способы обеспечения точности построения в КОМПАС-3D
- 6. Выделение объектов чертежа в КОМПАС-3D
- 7. Редактирование объектов чертежа в КОМПАС-3D
- 8. Основные приемы редактирования в КОМПАС-3D
- 9. Построение размеров в КОМПАС-3D
- 10. Ввод текста и технологических обозначений в КОМПАС-3D
- 11. Создание и оформление чертежа в КОМПАС-3D
- 12. Печать документа КОМПАС-3D
- 13. Настройка параметров системы в режиме Чертеж КОМПАС-3D
- 14. Основные элементы интерфейса Blender. Настройка рабочего пространства.
- 15. Примитивы, доступные в Blender и их использование в моделировани.
- 16. Отличия между режимами Object Mode и Edit Mode
- 17. Источники света в Blender. Настройка освещения сцены.
- 18. Модификаторы в Blender. Примеры часто используемых модификаторов и их назначение.
- 19. Настройка камеры в сцене. Параметры камеры.

20. Импорт и экспорт модели в Blender. Форматы файлов

### **Типовые задания для контрольной работы (8 семестр):**

- 1. Проектирование интерьера кабинета Технологии для девочек в стиле Поп-арт.
- 2. Проектирование кабинета Технологии для девочек в стиле Лофт.
- 3. Проектирование интерьера кабинета Технологии для мальчиков в стиле Поп-арт.
- 4. Проектирование кабинета Технологии для мальчиков в стиле Лофт.

## **Типовые вопросы к экзамену (8 семестр):**

1. Актуальные стили интерьера для детей школьного возраста с учетом их психологического развития.

- 2. Зонирование помещения в учебных кабинетах и эргономика.
- 3. Оптимальные материалы и технологии, предусмотренные для детей школьного возраста.
- 4. Цвет в интерьере и его психологическая характеристика для детей школьного возраста.
- 5. Свет в интерьере и его психологическая характеристика для детей школьного возраста.
- 6. Декоративные элементы в интерьере для детей.
- 7. Максимальная функциональность на минимальной площади в помещении.
- 8. Особенности мебели в учебном кабинете Технологии.
- 9. Цветовая гамма и психологического восприятия цвета.

10. Особенности проектирование интерьера учебного кабинета Технологии для обучающихся основного общего образования с учетом образовательных технологий для индивидуализации обучения, развития и воспитания).

11. Особенности проектирование интерьера учебного кабинета Технологии для обучающихся среднего (полного) общего образования (с учетом образовательных технологий для индивидуализации обучения, развития и воспитания).